# **15-251**

### **Great Theoretical Ideas in Computer Science**

## **Randomness and Computation**

**Lecture 18 (October 25, 2007)**

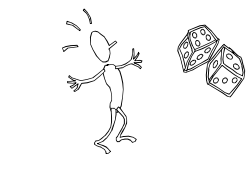

### **Checking Our Work**

Suppose we want to check  $p(x) q(x) = r(x)$ , **where p, q and r are three polynomials. (x-1)(x<sup>3</sup>+x<sup>2</sup>+x+1) = x<sup>4</sup> -1**

**If the polynomials are long, this requires n <sup>2</sup> mults by elementary school algorithms -- or can do faster with fancy techniques like the Fast Fourier transform.**

**Can we check if p(x) q(x) = r(x) more efficiently?** 

#### **Great Idea: Evaluating on Random Inputs**

**Let f(x) = p(x) q(x) – r(x). Is f zero everywhere? Idea: Evaluate f on a random input z.**

**If we get nonzero f(z), clearly f is not zero.**

**If we get f(z) = 0, this is (weak) evidence that f is zero everywhere.**

**In fact: If f(x) is a degree 2n polynomial, it can only have 2n roots. We're unlikely to guess one of these by chance!**

#### **Equality checking by random evaluation**

**1. Fix a sample space S={z<sup>1</sup> , z<sup>2</sup> ,…, zm} with arbitrary points z<sup>i</sup> , for m=4n.**

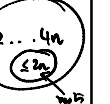

- **2. Select random z uniformly at random from S.**
- **3. Evaluate f(z) = p(z) q(z) r(z)**
- **4. If f(z) = 0, output "possibly equal" otherwise output "not equal"**

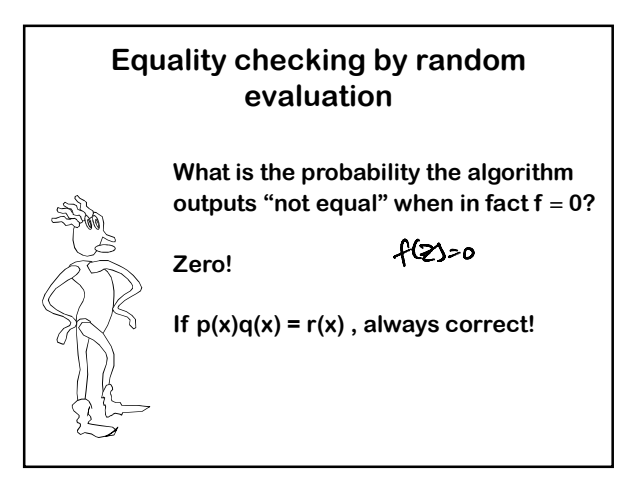

#### **Equality checking by random evaluation**

**What is the probability the algorithm outputs "maybe equal" when in fact f** ≠ **0?**

Let  $A = \{z \mid z \text{ is a root of } f\}.$ 

**Recall that |A|** ≤ **degree of f** ≤ **2n.**

**Therefore: P(A)** ≤ **2n/m = 2n/4n = 1/2** 

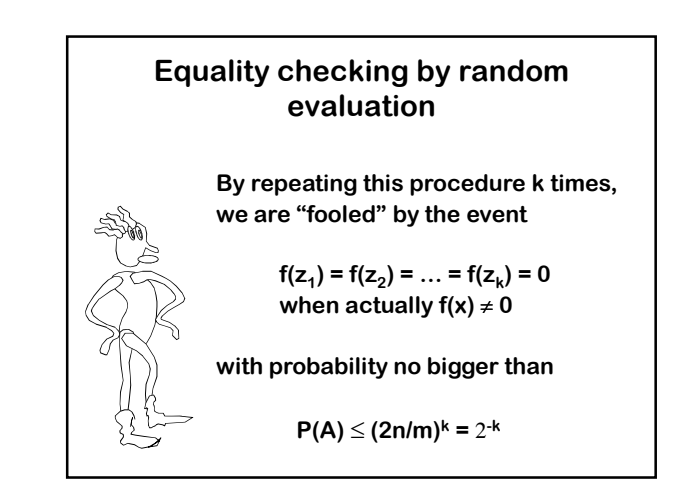

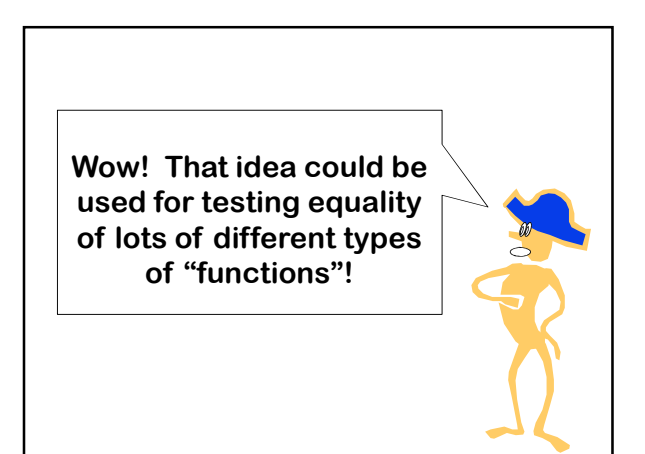

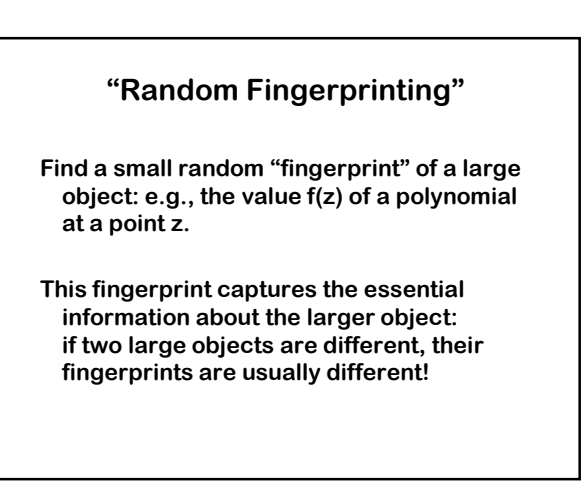

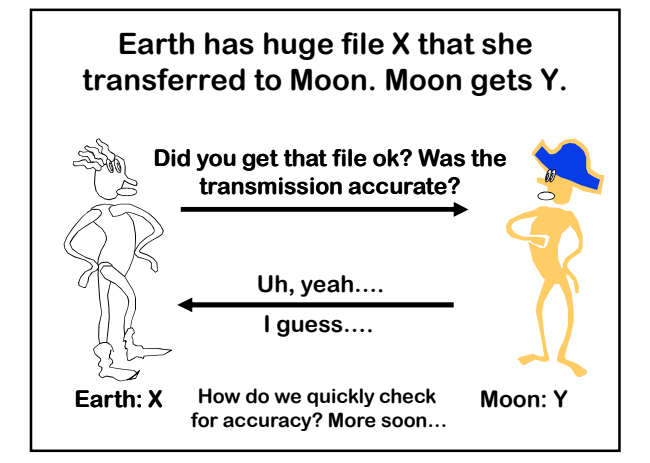

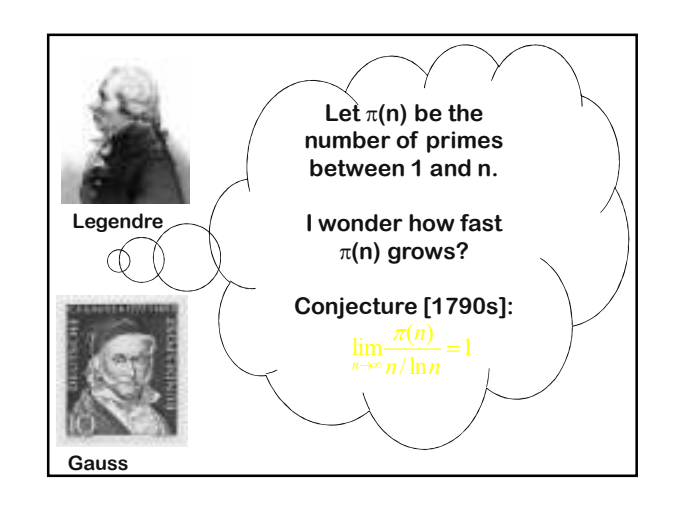

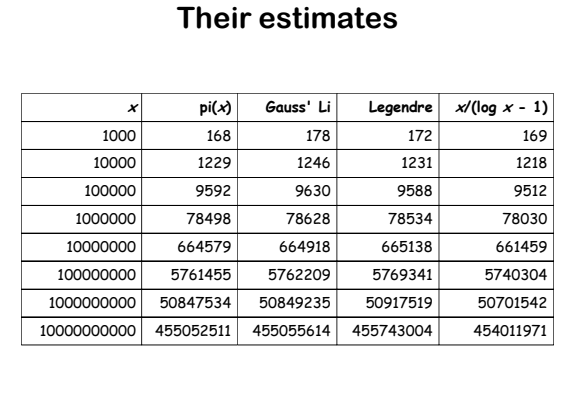

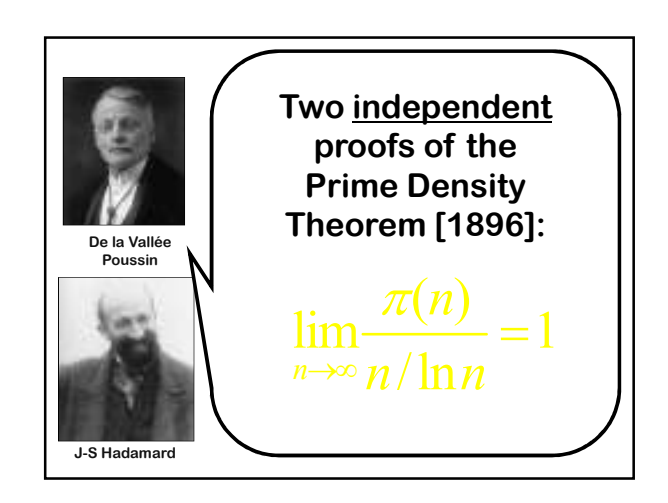

**The Prime Density Theorem This theorem remains one of the celebrated achievements of number theory. In fact, an even sharper conjecture remains one of the great open problems of mathematics!**

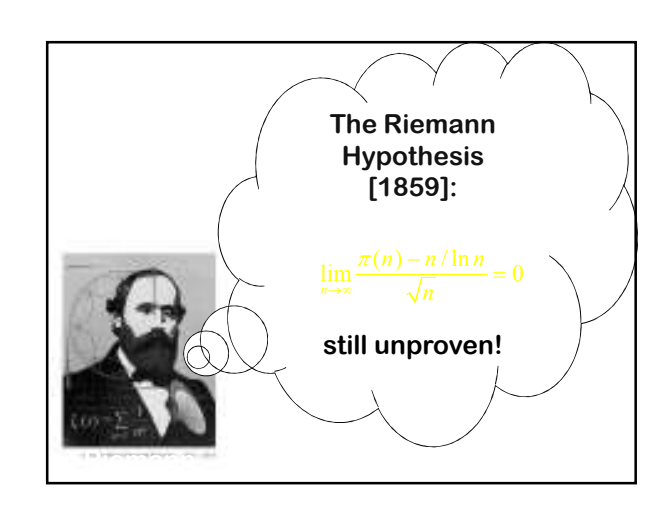

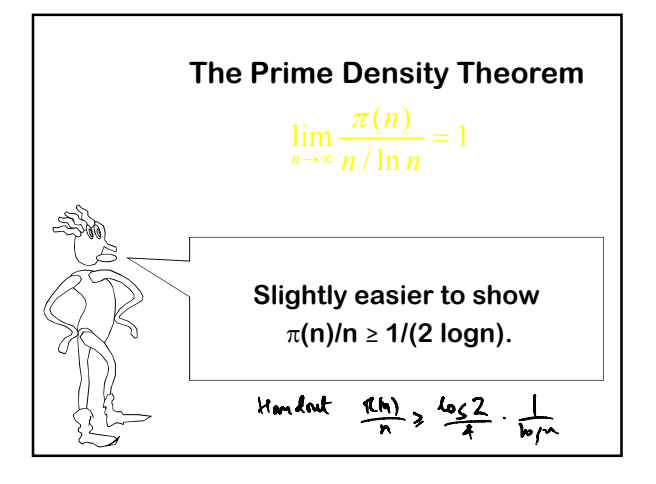

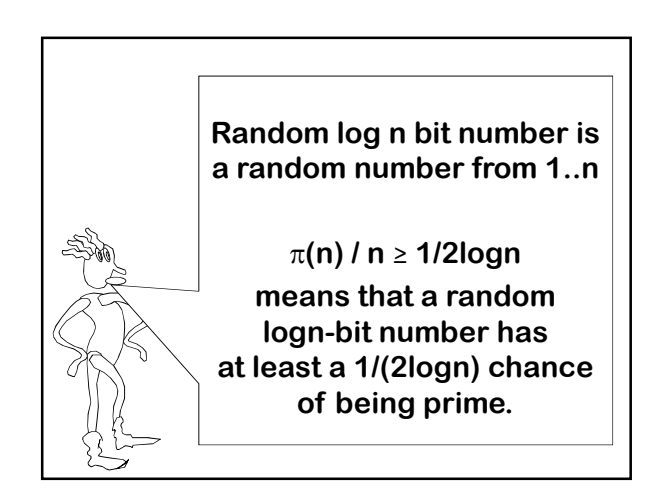

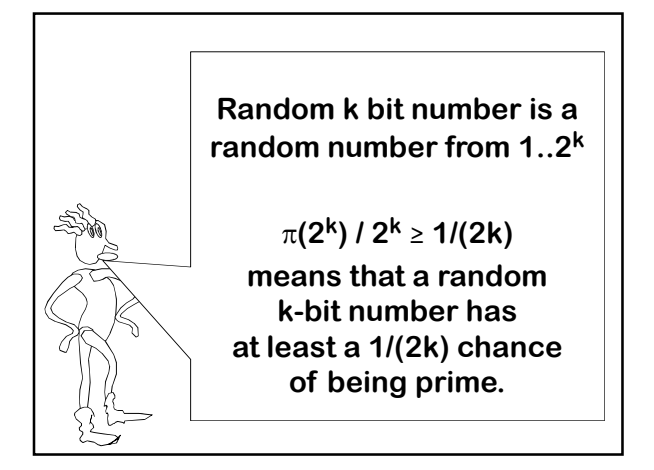

### **Really useful fact**

**A random k-bit number has at least a 1/2k chance of being prime.**

**So if we pick 2k random k k-bit numbers bit the expected number of primes on the list is at least 1**

### **Picking A Random Prime**

**Many modern cryptosystems (e.g., RSA) include the instructions:**

**"Pick a random n-bit prime."**

**How can this be done efficiently?**

### **Picking A Random Prime**

**"Pick a random n-bit prime."**

**Strategy:**

- **1) Generate random n-bit numbers**
- **2) Test each one for primality [more on this later in the lecture]**
- **3) Repeat until you find a prime.**

### **Picking A Random Prime**

**"Pick a random n-bit prime."**

**1) Generate kn random n-bit numbers Each trial has a** ≥ **1/2n chance of being prime.**

**Pr[ all kn trials yield composites ]**

≤ **(1-1/2n)kn = (1-1/2n)2n \* k/2** ≤ **1/ek/2**

# **Picking A Random Prime**

**"Pick a random n-bit prime."**

#### **Strategy:**

- **1) Generate random n-bit numbers**
- **2) Test each one for primality**

**If we try out 10000 random 1000-bit numbers, chance of not getting any 1000-bit primes** ≤ **e -5**

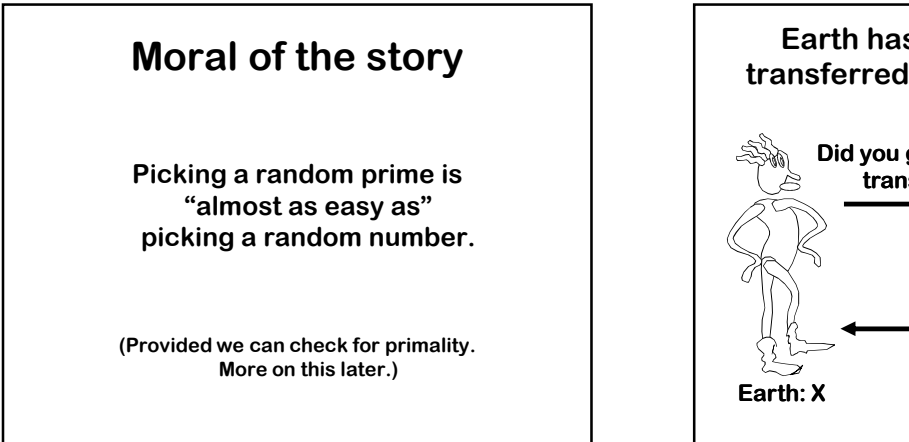

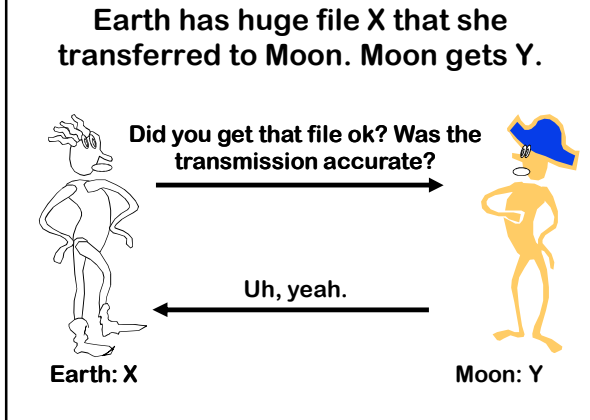

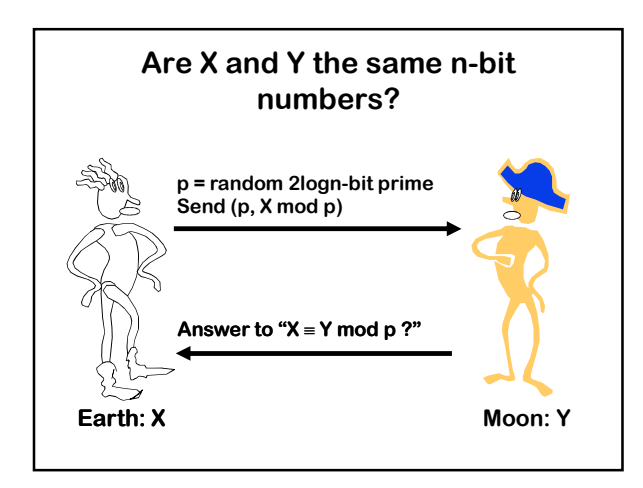

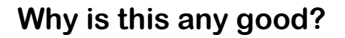

**Easy case: If X = Y, then X** ≡ **Y (mod p)**

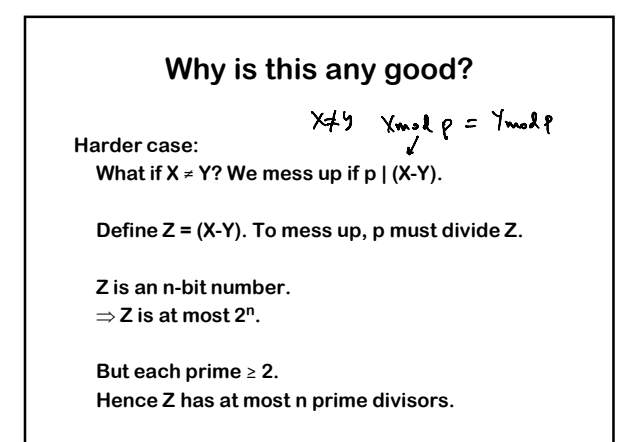

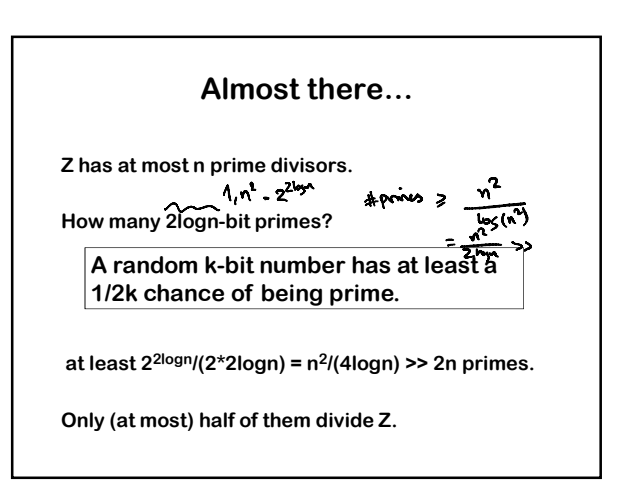

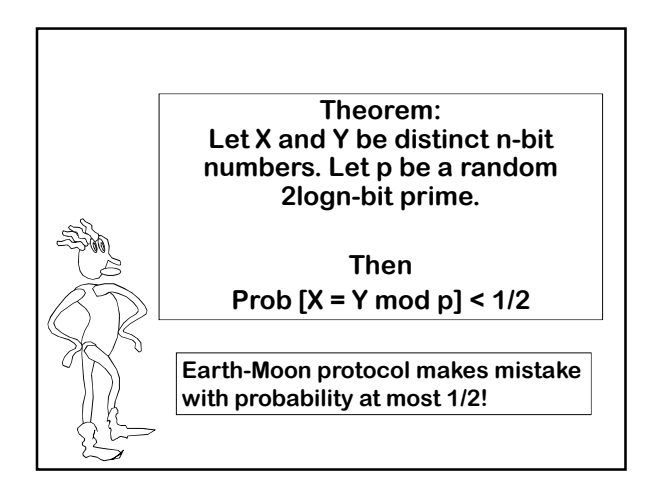

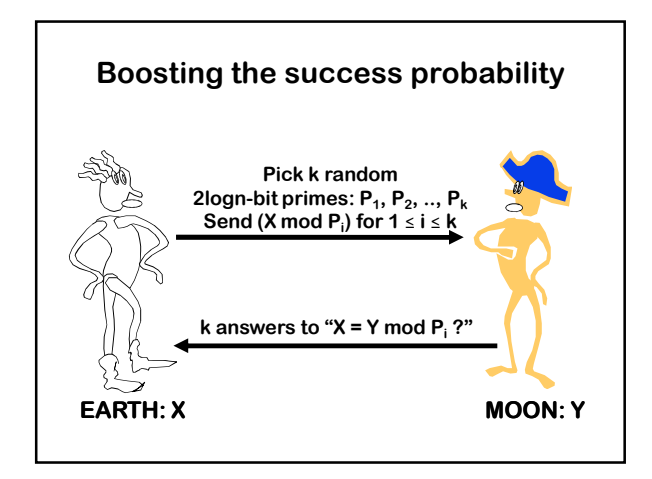

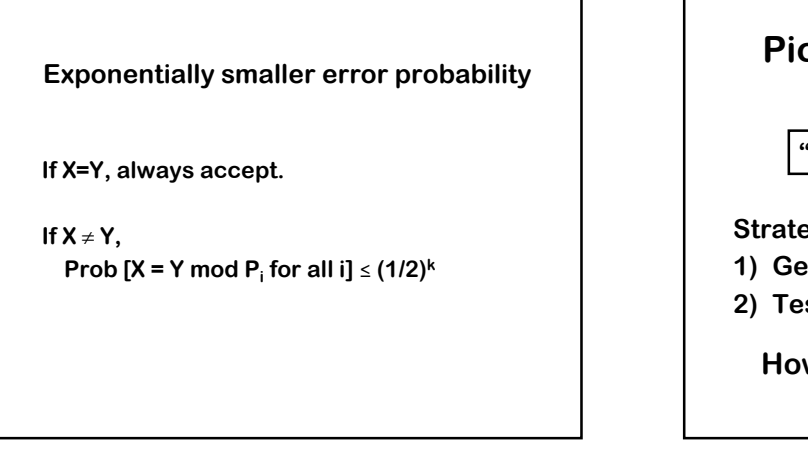

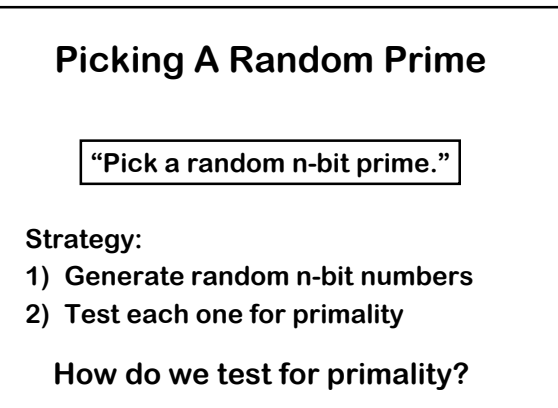

#### **Primality Testing: Trial Division On Input n**

**Trial division up to** √**<sup>n</sup>**

**for**  $k = 2$  **to**  $\sqrt{n}$  **do if k |<sup>n</sup> then return "<sup>n</sup> is not prime" otherwise return "<sup>n</sup> is prime"**

**about** √**n divisions**

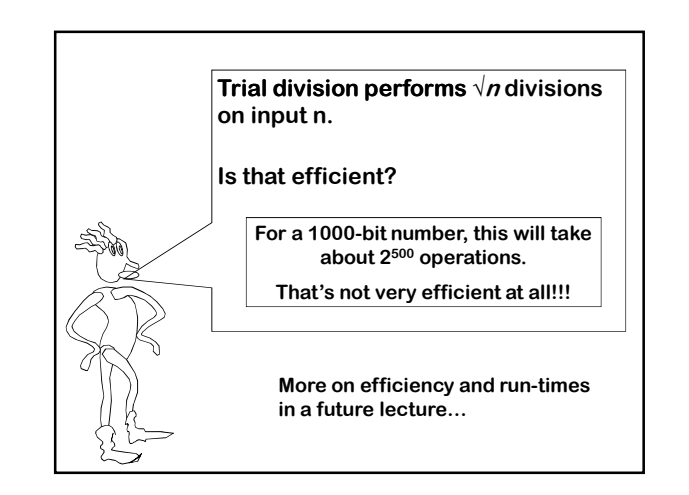

**But so many cryptosystems, like RSA and PGP, use fast primality testing testing as part of their subroutine to generate a random n n-bit prime! bit** 

**What is the fast primality testing algorithm that they use?**

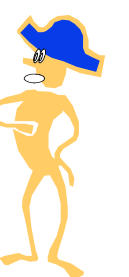

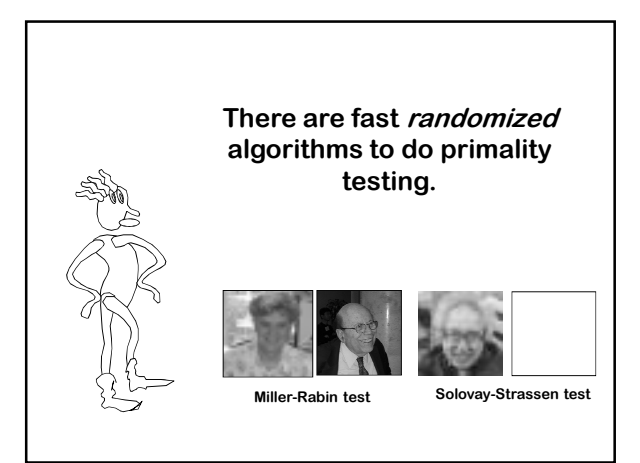

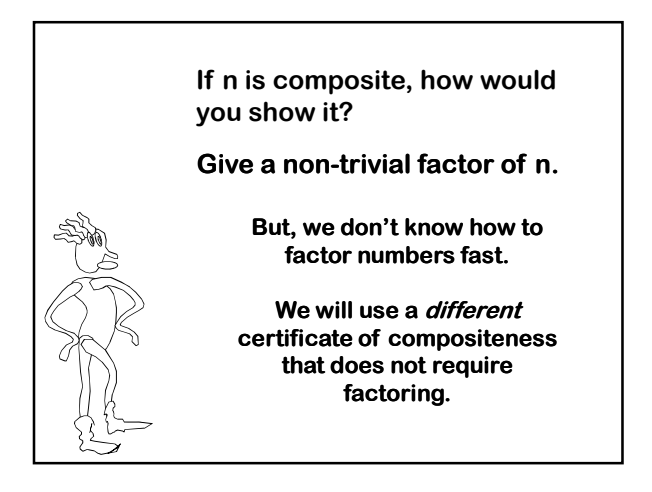

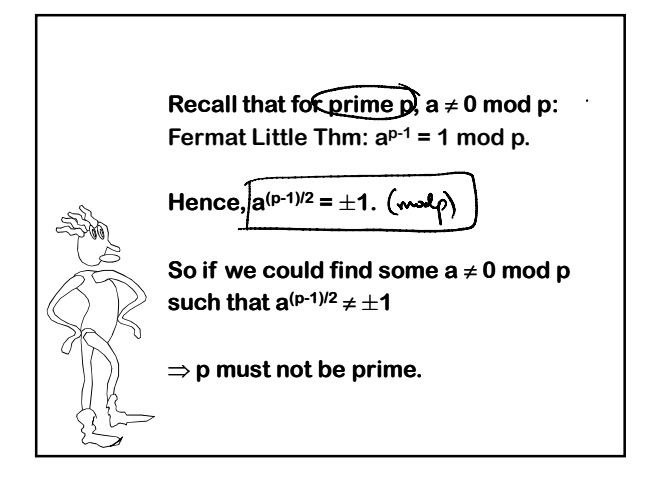

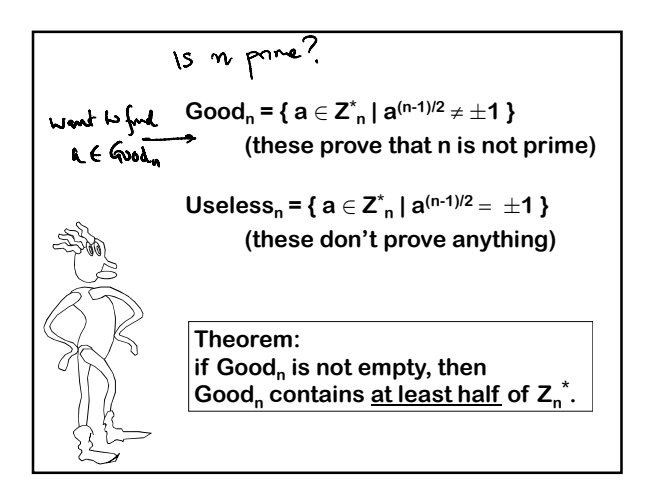

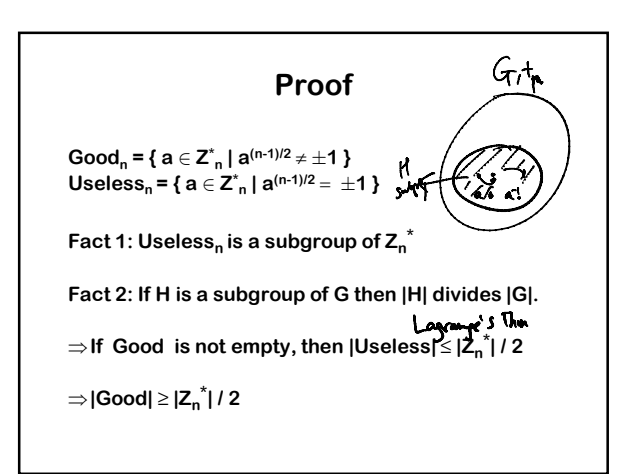

#### **Randomized Primality Test**

Let's suppose that  $\text{Good}_n = \{ \ a \in \textsf{\textbf{Z}}_n^* \ | \ a^{(n-1)/2} \neq \pm 1 \ \}$ **contains at least half the elements of Z\* <sup>n</sup>.**

**Randomized Test:**

```
For i = 1 to k: 
Pick random ai ∈ [2 .. n n-1];
If GCD( GCD(ai, n) ≠ 1, Halt with "Composite";
 If a<sub>i</sub><sup>(n-1)/2</sup> ≠ ±1 , Halt with "Composite";
```
**Halt with "I think n is prime. I am only wrong (½) <sup>k</sup> fraction of times I think that n is prime."** 

#### **Is Good<sup>n</sup> non-empty for all primes n?**

**Recall: Good<sup>n</sup> = { a** ∈ **Z\* n | a(n-1)/2** ≠ ±**1 }**

**Good\_n may be empty even if n is not a prime.**

**A Carmichael number is a number n such that a(n-1)/2 = 1 (mod n) for all numbers a with gcd(a,n)=1.** 

**Example: n = 561 =3\*11\*17 (the smallest Carmichael number) 1105 = 5\*13\*17 1729 = 7\*13\*19**

**And there are many of them. For sufficiently large m, there are at least m2/7 Carmichael numbers between 1 and m.**

#### **The saving grace**

**The randomized test fails only for Carmichael numbers.**

**But, there is an efficient way to test for Carmichael numbers.**

**Which gives an efficient algorithm for primality.**

### **Randomized Primality Test**

**Let's suppose that Good<sup>n</sup> contains at least half the elements of Z\* <sup>n</sup>.**

**Randomized Test:**

**For i = 1 to k: Pick random a<sup>i</sup>** ∈ **[2 .. n n-1]; If GCD( GCD(ai, n)** ≠ **1, Halt with "Composite";**

**If a<sup>i</sup> (n-1)/2** ≠ ±**1 , Halt with "Composite";**

**If n is Carmichael, Halt with "Composite"**

**Halt with "I think n is prime. I am only wrong (½)<sup>k</sup> fraction of times I think that n is prime."** 

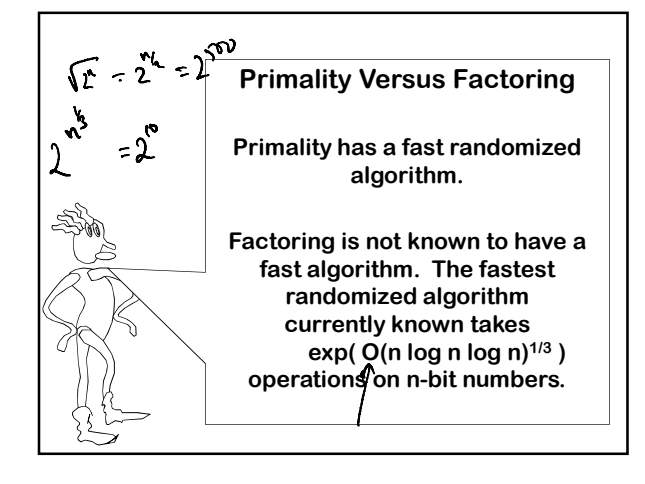

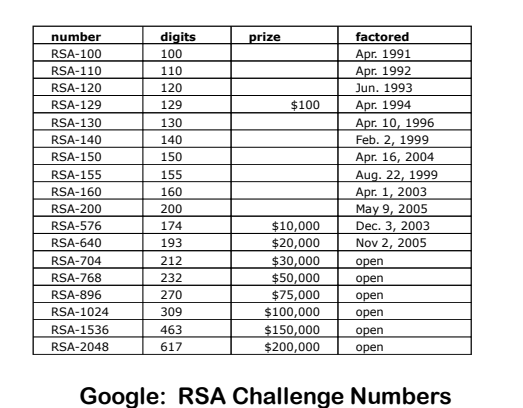

### **10/25/2007**

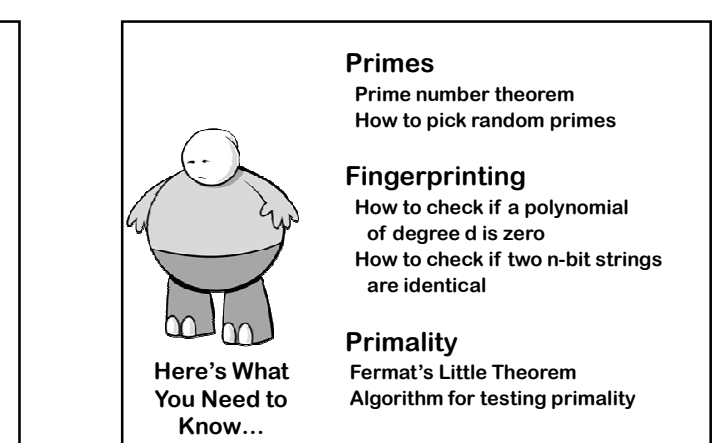

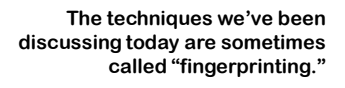

**The idea is that a large object such as a string (or document, or function, or data structure…) is represented by a much smaller "fingerprint" using randomness.**

**If two objects have identical sets of fingerprints, they're likely the same object.**